## JavaScript for Kids: A Beginner's Guide to Programming

# <u>Neil Jarrett</u>

### How to Get Your Children to Learn JavaScript

Programming languages can be intimidating to children in the beginning. However, when they discover what JavaScript offers, it's easy to convince them. JavaScript is ideal for children even though it's a professional-level programming language. It can help beginners learn to code. Children can even learn CSS, HTML, or visual block language.

All you have to do is download and run JavaScript in your web browser for your kid to begin experimenting with the platform. While learning basic coding, children can enjoy its colorful and exciting icon-based features. They can gain more complex programming skills while also enjoying its wonderful activities. And once kids see how responsive and helpful JavaScript is with animation control, they'll love to create their animated graphics or games.

#### **Start With the Basics**

Allow your child to learn the <u>fundamentals of coding</u>; its terms, principles, and concepts. Aside from that, introduce your child to code scripting, syntax, and rules while they are still learning. You can start with different materials, books, and unplugged coding activities to get them interested in coding. They will undoubtedly participate in it when they see how amazing it is.

There are numerous apps and games available to help them learn to code. Furthermore, because this is a programming language used in game development, and we all know how much kids love gaming, learning through games will be a win.

### Let Them Design Things

Once the kids have mastered the fundamentals, they can move on to designing and building by creating tasks for them to practice. Kids learn most effectively through practice, so it is a great option to choose a small project they can complete and master. They can also begin by copying and pasting code as they start coding activities.

You can assist them in having options for enjoyable projects. Allow them to choose it independently since this will be the most effective learning method. However, beginners should start with a lesson that walks them through each step of the process. Then, if your kid has a little prior experience, they can do projects with more general instructions.

## Let Them Try Coding

Encourage your kid to experiment with coding alone using JavaScript. Help them improve their skills by having them fix and debug code. Let them create, then recreate something until it is perfect for use. They may then proceed to more advanced programming principles such as Application Programming Interface or Functional Programming.

However, if you think your kid needs more practice for coding, there are many online courses, coding boot camps, code schools, and coding programs that can help them learn and master the basics of coding. The programs guide children through the introduction of text-based coding and block-based coding. Your child will get a chance to follow a more tangible curriculum to shape their coding skills effectively.

### **They Should Never Stop Learning**

Your kids should learn more about JavaScript, so they can improve their knowledge and create their web pages with the help of a mentor or you. They can also build frontends with front-end frameworks and backends.

From there, kids can advance their JavaScript skills by learning about serverside JavaScript, asynchronous JS, inheritance, and other advanced concepts.

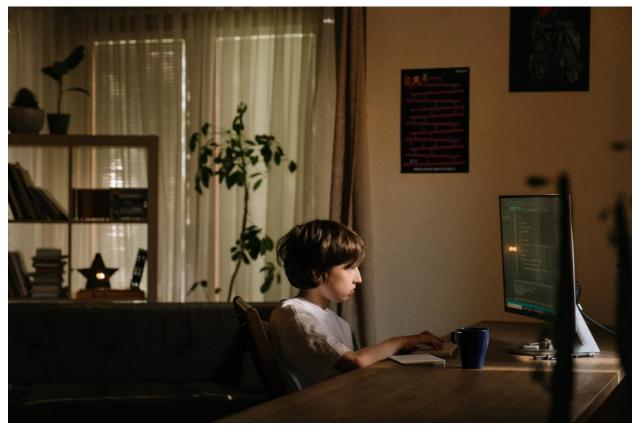

### Wrapping Up

This programming language is an excellent way for children to learn about computer programming. Mastering JavaScript will necessitate a significant period, but with your help and your kid's enthusiasm, they can learn this scripting language at a young age. However, if they get stuck, you can look for more books, tutorials, and chat rooms for JavaScript coders. Working in tandem with <u>HTML and CSS</u>, JavaScript contributes to improved interactivity. Its simplified syntax makes it easy for kids to get started in game design, web development, and other areas. In addition, it will also help your kid prepare for various future careers, including those in computer science.